# Package 'frair'

October 13, 2022

<span id="page-0-0"></span>Type Package Title Tools for Functional Response Analysis Version 0.5.100 Date 2017-03-26 Description Tools to support sensible statistics for functional response analysis. **Depends**  $R$  ( $> = 3.0.0$ ), stats4, bbmle **Imports** lamW  $(>= 1.0)$ , boot, parallel License GPL-2 Suggests testthat LazyData TRUE URL <https://github.com/dpritchard/frair> BugReports <https://github.com/dpritchard/frair/issues>

# NeedsCompilation no

Author Daniel Pritchard [aut, cre], Daniel Barrios-O'Neill [ctb], Helene Bovy [ctb], Rachel Paterson [ctb]

Maintainer Daniel Pritchard <daniel@pritchard.co> Repository CRAN Date/Publication 2017-03-26 07:31:02 UTC

# R topics documented:

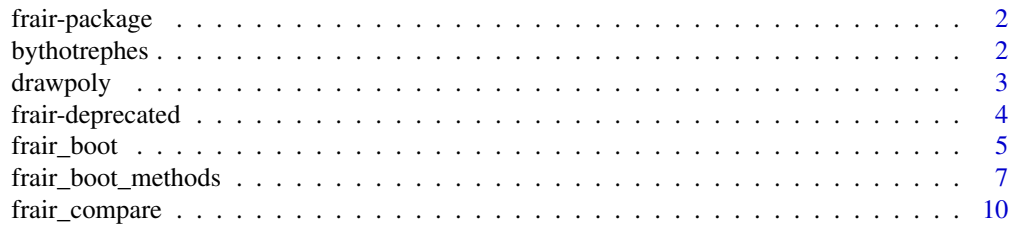

# <span id="page-1-0"></span>2 bythotrephes

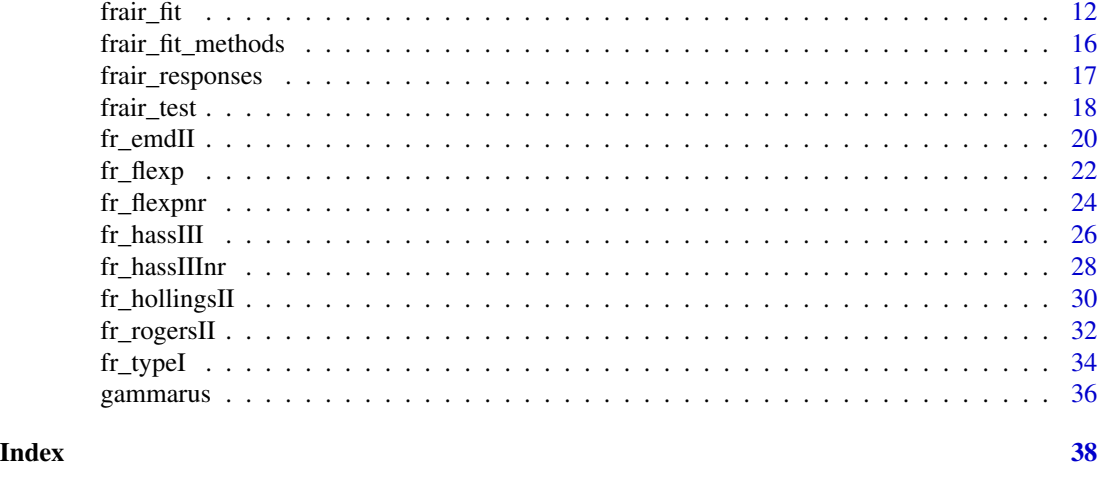

frair-package *Functional Response Analysis in R*

#### Description

Tools to support sensible statistics for functional response analysis.

# Details

The main workhorses are [frair\\_test](#page-17-1), [frair\\_fit](#page-11-1), [frair\\_compare](#page-9-1) and [frair\\_boot](#page-4-1). These should be the starting points for most users.

# Author(s)

Development hosted on GitHub: <https://github.com/dpritchard/frair> Please file bug reports at: <https://github.com/dpritchard/frair/issues>

bythotrephes *Bythotrephes Functional Response Data*

#### Description

Functional response dataset for *Bythotrephes* spp. (water fleas) preying on prey items of different sizes.

# Usage

data(bythotrephes)

# Format

A dataframe with the following structure:

#### <span id="page-2-0"></span>drawpoly 3

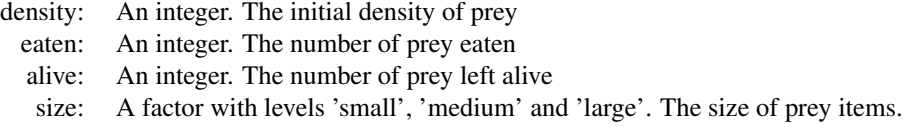

# Details

*Bythotrephes* spp. (water fleas) preying on prey items of different sizes. Prey were not replaced during the experiment and total experimental time was 12 hours. Provides a example dataset for type-III and flexible exponent models.

#### Source

Daniel Barrios-O'Neill.

# Examples

```
data(bythotrephes)
str(bythotrephes)
with(bythotrephes,
plot(density, eaten, type='n',
xlab='Density', ylab='No. Prey Eaten'))
with(bythotrephes[bythotrephes$size=='large',],
points(density-0.2, eaten, pch=20, col=rgb(0.5,0,0,0.4)))
with(bythotrephes[bythotrephes$size=='medium',],
points(density, eaten, pch=20, col=rgb(0,0.5,0,0.4)))
with(bythotrephes[bythotrephes$size=='small',],
points(density+0.2, eaten, pch=20, col=rgb(0,0,0.5,0.4)))
legend(1,12, c('Large', 'Medium', 'Small'), pch=20, bty = 'n',
   col=c(rgb(0.5,0,0), rgb(0,0.5,0), rgb(0,0,0.5)))
```
drawpoly *Draw polygons*

#### Description

Draw a closed polygon delineated by an 'upper' and 'lower' y limit.

#### Usage

drawpoly(x, upper, lower, ...)

#### Arguments

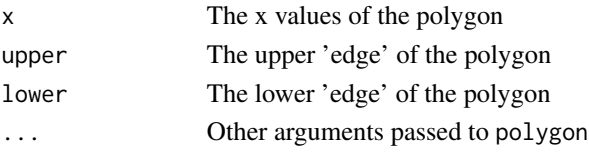

<span id="page-3-0"></span>drawpoly is a generic method for drawing polygons where the polygon is drawn as:

polygon(x=c(x, rev(x), x[1]), y=c(upper, rev(lower), upper[1])

*i.e.* a line following along the top edge (left-to-right along x) and back along the bottom edge (right-to-left along x).

The specific method implemented here for FRAIR is [drawpoly.frboot](#page-6-1).

# Author(s)

Daniel Pritchard

# See Also

[drawpoly.frboot](#page-6-1)

#### Examples

```
datx <-1:6upper <- datx*1.2
lower <- datx*0.8
plot(datx, datx, type='n', ylim=c(0,10), xlab='X', ylab='Y')
drawpoly(datx, upper, lower, col=2)
points(datx, datx, pch=20)
```
frair-deprecated *Deprecated Functional Response Models*

#### <span id="page-3-1"></span>Description

A list of deprecated (i.e. no longer in use) functions / models.

#### Usage

```
bdII(...)
bdII_fit(...)bdI1_nll(\dots)bdII_diff(...)
bdII_nll_diff(...)
real77r(...)
real77r_fit(...)
real77r_nll(\dots)real77r_diff(...)
real77r_nll_diff(...)
real77(\dots)
real77_fit(...)
real77_nll(\dots)real77_diff(...)
```
<span id="page-4-0"></span>frair\_boot 5

```
real77_nll_diff(...)
hassIIIr(...)
hassIIIr_fit(...)
hassIIIr_nll(...)
hassIIIr_diff(...)
hassIIIr_nll_diff(...)
```
#### Arguments

... Items to pass through a deprecated function

#### Details

bdII, bdII\_fit and bdII\_nll were deprecated and removed from FRAIR in version 0.5. Although internally consistent, this code did not actually model the Beddington-DeAngelis type-II curve, as advertised. This code used in these functions was renamed [emdII.](#page-19-1) A correct implementation of the Beddington-DeAngelis type-II curve (assuming replacement) will be added at some point in the future.

The real77 $*$  family were deprecated and removed from FRAIR in version 0.5. These functions were poorly specified, with unhelpful (that is to say: incorrect) definitions of the exponent term (q). More sensible flexible exponent model specifications ([flexp](#page-21-1) and [flexpnr](#page-23-1)) have been added as a replacement.

The hassIIIr model was renamed to [hassIIInr](#page-27-1) in version 0.5. The previous name was confusing. The new name better reflects that it is a 'non-replacement' model.

#### Author(s)

Daniel Pritchard

<span id="page-4-1"></span>frair\_boot *Bootstrap a predator-prey functional response.*

# Description

Bootstraps a previously fitted predator-prey functional response and returns data in a consistent, predictable way, exposing some useful methods.

#### Usage

frair\_boot(frfit, start=NULL, strata=NULL, nboot=999, para=TRUE, ncores=NaN, WARN.ONLY=FALSE)

#### <span id="page-5-0"></span>**Arguments**

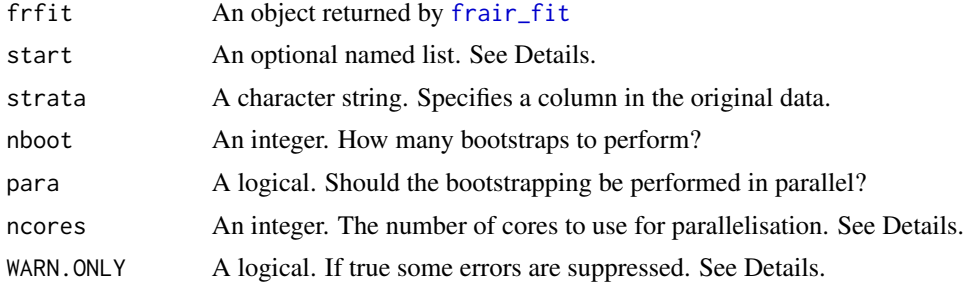

#### Details

This function provides a simple, consistent way to generate bootstrapped estimates from a functional response fit.

If start is not provided, starting values for the bootstrapping are drawn from the original fit. This interface is provided so that a single set of starting parameters (e.g. a 'global' estimate) can be used when bootstrapping different functional response fits (e.g. different treatments).

Non-parametric bootstrapping and parallelisation is handled by [boot](#page-0-0) from the boot package. Currently, if you request bootstrapped fits and para=TRUE (the default), then the function will attempt to use all except one available core. Note this may affect performance of other tasks while the bootstrap is underway!

If more than 10% of the bootstrapped fits fail, a warning is generated, and if more than 50% of the fits fail, an error is thrown and nothing is returned. These are sensible defaults, but if you are very sure that you know what you are doing, you can suppress this with WARN.ONLY=TRUE (a warning is thrown instead).

# Value

This function returns a named list of class frboot with the following named items:

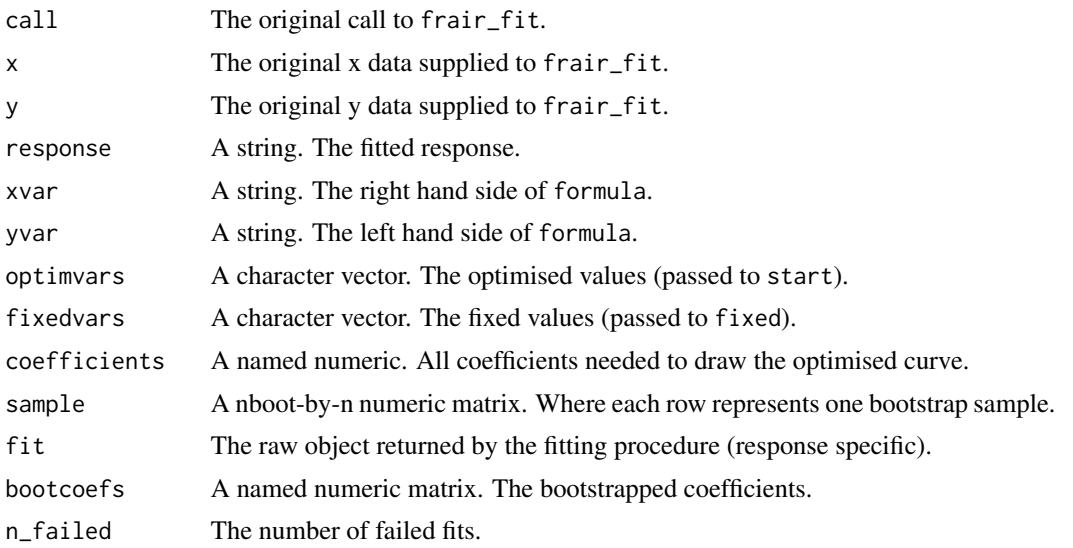

<span id="page-6-0"></span>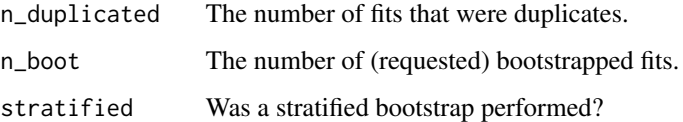

Objects of class frboot have print, confint, plot, lines and drawpoly methods defined. See the help [for those methods](#page-6-2) for more information.

#### Author(s)

Daniel Pritchard

# See Also

[frair\\_boot\\_methods](#page-6-2), [frair\\_fit](#page-11-1), [fr\\_rogersII](#page-31-1).

#### Examples

```
data(gammarus)
frair_responses() # See what is available
# A typeII fit
outII <- frair_fit(eaten~density, data=gammarus, response='rogersII',
        start=list(a = 1.2, h = 0.015), fixed=list(T=40/24)## Not run:
outIIb <- frair_boot(outII) # Slow
confint(outIIb)
# Illustrate bootlines
plot(outIIb, xlim=c(0,30), type='n', main='All bootstrapped lines')
lines(outIIb, all_lines=TRUE)
points(outIIb, pch=20, col=rgb(0,0,0,0.2))
# Illustrate bootpolys
plot(outIIb, xlim=c(0,30), type='n', main='Empirical 95 percent CI')
drawpoly(outIIb, col=rgb(0,0.5,0))
points(outIIb, pch=20, col=rgb(0,0,0,0.2))
## End(Not run)
```
<span id="page-6-2"></span>frair\_boot\_methods *frair methods*

#### <span id="page-6-1"></span>Description

Documentation for methods for class frboot

# Usage

```
## S3 method for class 'frboot'
print(x, \ldots)## S3 method for class 'frboot'
confint(object, parm='all', level=0.95, ..., citypes='all')
## S3 method for class 'frboot'
plot(x, xlab=x$xvar, ylab=x$yvar, ...)
## S3 method for class 'frboot'
lines(x, all_lines=FALSE, tozero=FALSE, bootcol=1, bootalpha=1/sqrt(x$n_boot), ...)
## S3 method for class 'frboot'
drawpoly(x, ..., probs=c(0.025, 0.975), tozero=FALSE)
## S3 method for class 'frconf'
print(x, \ldots)
```
# Arguments

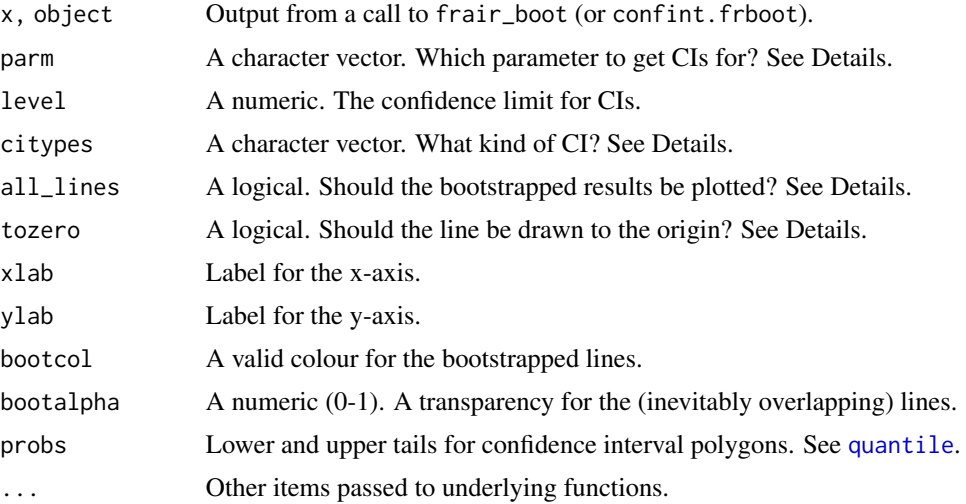

## Details

This documents standard methods for FRAIR objects of class frboot. However, because standard naming conventions have been used, some undocumented utility functions might also work (e.g. [coefficients](#page-0-0))

The code underlying confint. frboot is quite complex and relies heavily on the excellent work done by Brian Ripley in [boot.ci](#page-0-0). Some of the complexity of boot.ci is hidden, but, like all FRAIR objects you can access the original method by passing the output directly (e.g. boot.ci(object $\mathfrak{f}$ it)).

Like print. bootci the print() method for objects produced by print. frboot will report potentially unstable intervals. However, these are calculated and returned by confint. frboot, not when print() is called (see Value, below). When calling confint.frboot you can request (a combination of) different intervals. The default 'all' is equivalent to c('norm', 'basic', 'stud', 'perc', 'bca') which are the Normal approximation, Basic, Studentised, Percentile and BCa intervals, respectively. Each has strengths and weaknesses which the user should be aware of.

<span id="page-7-0"></span>

# <span id="page-8-0"></span>frair\_boot\_methods 9

lines and drawpoly only add lines or polygons to an existing plot, so an active graphics device needs to be present. By default all is FALSE. The simple reason for this is because the code is a little slow (on some devices), so currently it is an 'opt-in' option.

drawpoly draws empirical confidence intervals. The intervals are constructed by evaluating every set of bootstrapped coefficients at:

 $seq(from=min(x*x), to=max(x*x), length.out = 50).$ 

and then calculating the empirical confidence limits at each value of *x* by:

apply(val, 2, quantile, na.rm=T, probs=probs)

Note that this is a rough approximation of a bootstrapped confidence interval and does not account for some of the intricacies (e.g. bootstrap bias) described in [boot.ci.](#page-0-0)

Note also, that if tozero is TRUE, then both lines and drawpoly attempt to draw to zero by evaluating every set of bootstrapped coefficients at:

seq(from=0, to=max(x\$x), length.out = 50)

If the coefficients provided by a fit to the orginal data produce a value that is undefined at zero, then these functions will plot lines to a small, non-zero number (1e-04) instead (with a warning). However, this does not guarantee that all of the values produced by the bootstrapped coefficients will produce sensible values. Clearly the intention here is to provide a nice-looking representation of the fitted curve and it is up to the user to determine *why* their desired curve is undefined at zero.

# Value

confint.frboot returns a nested list with m items at the top level and n items at the second level, where m is the number of coefficients and n is the number of types of confidence intervals. Each named object at the second level is a list containing:

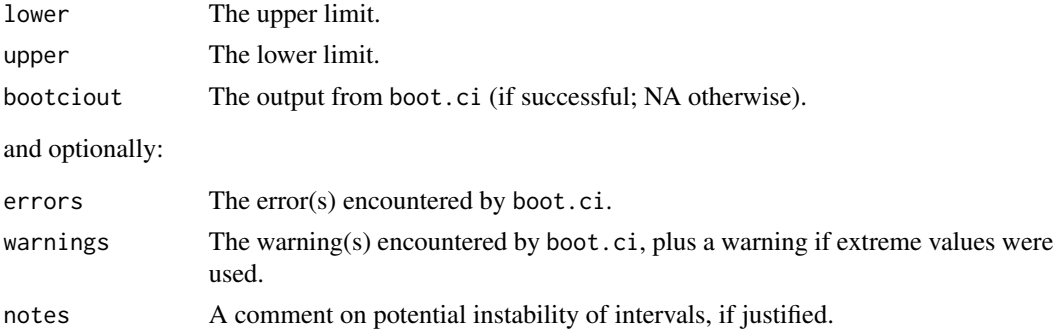

These last two items combine 'true' warnings and the tests for interval stability described in print. bootci.

All confidence intervals are calculated on the original scale. If you want to calculate intervals on a transformed scale, call [boot.ci](#page-0-0) directly using the boot.ci (object\$fit) syntax.

#### Author(s)

Daniel Pritchard

#### See Also

[frair\\_boot](#page-4-1), [lines](#page-0-0), [polygon](#page-0-0).

#### Examples

```
# This example is not run to save CRAN build server time...
## Not run:
data(gammarus)
# Holling's is the wrong fit for these data based on the experimental design
# But it runs more quickly, so is a useful demonstration
outhol <- frair_fit(eaten~density, data=gammarus, response='hollingsII',
        start=list(a = 1, h = 0.08), fixed=list(T=40/24))
outholb <- frair_boot(outhol)
confint(outholb)
# Illustrate bootlines
plot(outholb, xlim=c(0,30), type='n', main='All bootstrapped lines')
lines(outholb, all_lines=TRUE)
points(outholb, pch=20, col=rgb(0,0,0,0.2))
# Illustrate bootpolys
plot(outholb, xlim=c(0,30), type='n', main='Empirical 95 percent CI')
drawpoly(outholb, col=rgb(0,0.5,0))
points(outholb, pch=20, col=rgb(0,0,0,0.2))
## End(Not run)
```
<span id="page-9-1"></span>frair\_compare *Test the difference between two functional response fits*

#### **Description**

Explicitly model, and then test, the difference between two functional response fits.

#### Usage

frair\_compare(frfit1, frfit2, start = NULL)

# Arguments

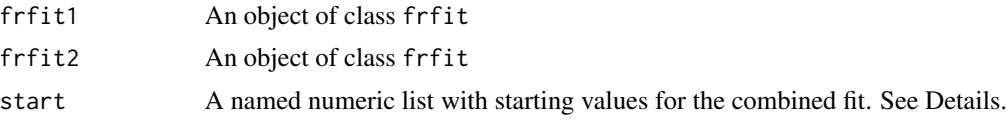

# Details

This function provides a sensible test of the optimised coefficients between two functional responses fitted by [frair\\_fit](#page-11-1). This is achieved by explicitly modelling a 'difference' (delta) parameter for each optimised variable following the advice outlined in Juliano (2001). Briefly, consider the following Hollings type-II model:

<span id="page-9-0"></span>

#### <span id="page-10-0"></span>frair\_compare 11

a\*X\*T/(1+a\*X\*h)

the model containing delta parameters becomes:

(a-Da\*grp)\*X\*T/(1+(a-Da\*grp)\*X\*(h-Dh\*grp))

where grp is a dummy coding variable and Da and Dh are the delta parameters. Here, the first functional response fit (frfit1) is coded grp=0 and the second fit (frfit2) is coded grp=1. ThereforeDa and Dh represent the difference between the two modelled coefficients and the standard output from the maximum likelihood fitting explicitly tests the null hypothesis of no difference between the two groups.

The difference model is re-fit to the combined data in frfit1 and frfit2 using the same maximum likelihood approaches outlined in [frair\\_fit](#page-11-1).

This function could be seen as a less computationally intensive alternative to bootstrapping but relies on [mle2](#page-0-0) successfully returning estimates of the standard error. mle2 does this by inverting a Hessian matrix, a procedure which might not always be successful.

Future versions of FRAIR will look to improve the integration between mle2 and allow users access to the various Hessian control parameters. In the meantime, the following delta functions are exported so users can 'roll their own' maximum likelihood implementation using this approach:

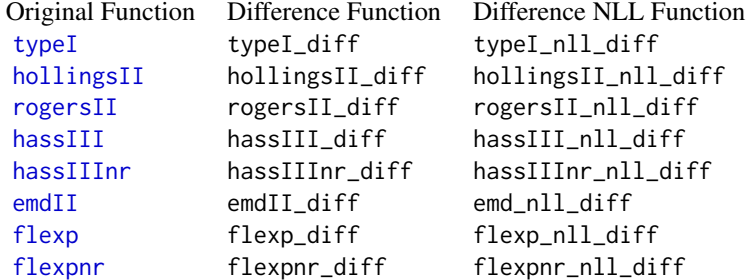

# Value

Prints the results of the test to screen and invisibly returns on object of class frcompare inheriting from class(list) containing:

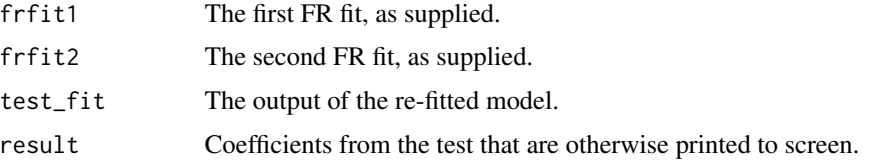

#### Author(s)

Daniel Pritchard

# References

Juliano SA (2001) Nonlinear curve fitting: Predation and functional response curves. In: Scheiner SM, Gurevitch J (eds). Design and analysis of ecological experiments. Oxford University Press, Oxford, United Kingdom. pp 178–196.

# See Also

[frair\\_fit](#page-11-1)

# Examples

data(gammarus)

```
pulex <- gammarus[gammarus$spp=='G.pulex',]
celt <- gammarus[gammarus$spp=='G.d.celticus',]
pulexfit <- frair_fit(eaten~density, data=pulex,
                response='rogersII', start=list(a = 1.2, h = 0.015),
                fixed=list(T=40/24))
celtfit <- frair_fit(eaten~density, data=celt,
                response='rogersII', start=list(a = 1.2, h = 0.015),
                fixed=list(T=40/24))
# The following tests the null hypothesis that the
# true difference between the coefficients is zero:
frair_compare(pulexfit, celtfit) # Reject null for 'h', do not reject for 'a'
## Not run:
# Provides a similar conclusion to bootstrapping followed by 95% CIs
pulexfit_b <- frair_boot(pulexfit)
celtfit_b <- frair_boot(celtfit)
confint(pulexfit_b)
confint(celtfit_b) # 'a' definitely overlaps
```
## End(Not run)

<span id="page-11-1"></span>

frair\_fit *Fit predator-prey functional responses.*

# Description

Fits predator-prey functional responses and returns data in a consistent, predictable way, exposing some useful methods.

#### Usage

```
frair_fit(formula, data, response, start=list(), fixed=NULL)
```
#### Arguments

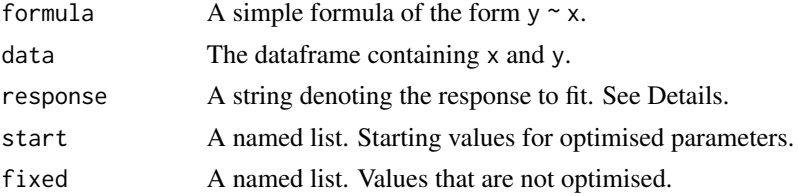

<span id="page-11-0"></span>

#### <span id="page-12-0"></span>frair\_fit 13

#### Details

frair\_fit is a utility function which helps users fit common non-linear predator-prey curves to integer data. It uses maximum likelihood estimation, via [mle2](#page-0-0) from the bbmle package.

The response requested must be known to FRAIR. To establish what is supported, inspect the output from frair\_responses(). All parameters listed by frair\_responses() (except X) must be provided in either start or fixed and some guidance is given on the help pages for each function about what should (and should not) be optimised.

Generally speaking fitting non-linear curves to ecological datasets can be challenging. Approaches to fitting predator-prey functional response curves are described in further detail by Juliano (2001) and Bolker (2008). Many of the pitfalls (along with very sound advice) in non-linear curve fitting in general are described by Bolker *et al.* 2013. Users are directed there for more information.

Note that currently all fits encoded by FRAIR use the [optim](#page-0-0) optimiser with a non-default number of iterations (5000 [frair] vs. 500 [default]) and that all fits except typeI use the 'Nelder-Mead' method (see Note). This is different from the mle2 default, which currently (bbmle v. 1.0.15) uses the 'BFGS' method.

mle2 is clever inasmuch as it will return fitted values even if inverting the Hessian matrix at the optimum fails. However, this will result in a warning along the lines of:

```
Warning message:
In mle2(fit, start = start, fixed = fixed, data = list(X = dat $X, :couldn't invert Hessian
```
If this happens it could mean many things, but generally speaking it is indicative of a poor fit to the data. You might consider:

- Checking the data for transcription errors or outliers
- Trying different starting values
- Trying a different (simpler) curve
- Fitting the curve outside of FRAIR using another optimiser or another approach (see the Note, below)
- Collecting more data

Note that the advice given in [mle2](#page-0-0) to use the 'Nelder-Mead' method, is largely redundant because this is already the default in FRAIR (though you could try the 'BFGS' method quite safely...)

If convergence (i.e. fitting) fails for other reasons, see the manual page of [optim](#page-0-0).

# Value

This function returns a named list of class frfit with the following named items:

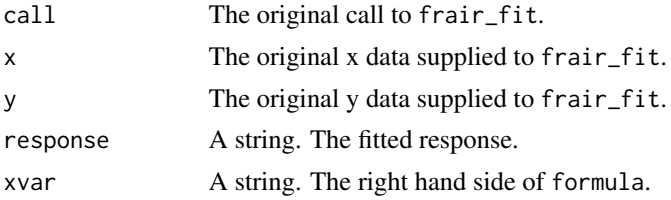

<span id="page-13-0"></span>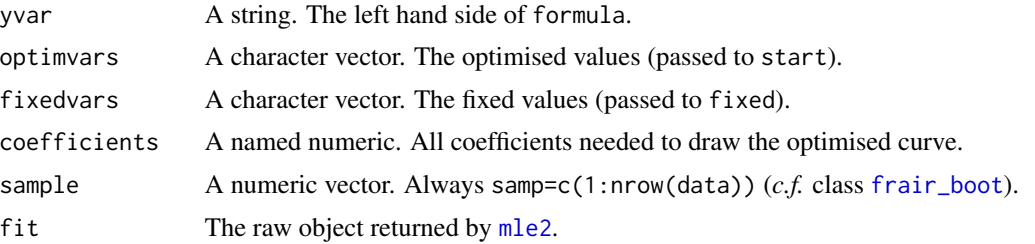

Objects of class frfit have print, plot and lines methods defined. See the help [for those methods](#page-15-1) for more information.

#### Note

Future versions will allow the user more control over the underlying fitting algorithms. In the meantime FRAIR exports all of its (useful) functions so that users can fit the curves directly using their preferred method if the defaults are undesirable. See the Examples for an illustration of this approach.

#### Author(s)

Daniel Pritchard

#### References

Juliano SA (2001) *Nonlinear curve fitting: Predation and functional response curves*. In: Scheiner SM, Gurevitch J (eds). *Design and analysis of ecological experiments*. Oxford University Press, Oxford, United Kingdom. pp 178–196.

Bolker BM (2008) *Ecological Models and Data in R*. Princeton University Press, Princeton, NJ.

Bolker BM and others (2013) *Strategies for fitting nonlinear ecological models in R, AD Model Builder, and BUGS*. Methods in Ecology and Evolution 4: 501–512. doi:10.1111/2041-210X.12044.

#### See Also

[frair\\_boot](#page-4-1), [frair\\_responses](#page-16-1), [fr\\_rogersII](#page-31-1).

```
data(gammarus)
```

```
frair_responses() # See what is available
# A typeII fit
outII <- frair_fit(eaten~density, data=gammarus, response='rogersII',
       start=list(a = 1.2, h = 0.015), fixed=list(T=40/24)# A linear fit
outI <- frair_fit(eaten~density, data=gammarus, response='typeI',
       start=list(a=0.5), fixed=list(T=40/24))
# Visualise fits
plot(outII, pch=20, col=rgb(0,0,0,0.2), xlim=c(0,30))
```
#### frair\_fit 15

```
lines(outII)
lines(outI, lty=3)
# Have a look at original fits returned by mle2 (*highly* recommended)
summary(outII$fit)
summary(outI$fit)
# Compare models using AIC
AIC(outI$fit,outII$fit)
# Bythotrephes
data("bythotrephes")
# Fit several models and examine them using AIC.
b_flex <- frair_fit(eaten~density, data=bythotrephes,
                    response='flexpnr',
                    start=list(b = 1.2, q = 0, h = 0.015),
                    fixed=list(T=12/24))
b_II <- frair_fit(eaten~density, data=bythotrephes,
                  response='flexpnr',
                  start=list(b = 1.2, h = 0.015),
                  fixed=list(T=12/24, q = 0))
b_rogersII <- frair_fit(eaten~density, data=bythotrephes,
                  response='rogersII',
                  start=list(a = 1.2, h = 0.015),
                  fixed=list(T=12/24))
AIC(b_flex$fit, b_II$fit, b_rogersII$fit)
AICtab(b_flex$fit, b_II$fit, b_rogersII$fit)
# b_II and b_rogersII are identical, by definition when q = 0
# b_flex is strongly preferred (delta AIC = 16.9)
# The role of T
## Users need to be aware that changing T will change
## the units of fitted coefficients.
## For example, with the Gammarus dataset:
g_T1 <- frair_fit(formula = eaten~density, data = gammarus,
                  response = "rogersII",
                  start = list(a = 2, h = 0.1), fixed = list(T = 1))
g_Td <- frair_fit(formula = eaten~density, data = gammarus,
                  response = "rogersII",
                  start = list(a = 1, h = 0.1), fixed = list(T = 40/24))g_Th <- frair_fit(formula = eaten~density, data = gammarus,
                  response = "rogersII",
                  start = list(a = 0.05, h = 4), fixed = list(T = 40))
diff_t <- round(rbind(coef(g_T1), coef(g_Td), coef(g_Th)), 2)
row.names(diff_t) <- c("g_T1 (Experimental Time)", "g_Td (Days)", "g_Th (Hours)")
print(diff_t)
## Not run:
## Fitting curves outside of FRAIR
# Many advanced users will not be satisfied with FRAIR current limitations.
# To fit models outside FRAIR, you could proceed as follows:
# Using mle2 or mle manually:
strt \le list(a = 1.2, h = 0.015)
```

```
fxd <- list(T=40/24)
dat <- list('X'=gammarus$density, 'Y'=gammarus$eaten)
manual_fit <- mle2(rogersII_nll, start=strt, fixed=fxd,
                  method='SANN', data=dat)
# Note that the SANN method is *not* a general-purpose algorithm,
# but it will return *something*, so might be helpful for finding starting values.
# Controlling iterations, optimisers, etc... See ?mle2 and ?optim
cntrl \le list(trace = 3, maxit = 1000)
manual_fit_2 <- mle2(rogersII_nll, start=strt, fixed=fxd,
                     method='BFGS', data=dat, control=cntrl)
```
## End(Not run)

<span id="page-15-1"></span>frair\_fit\_methods *frair methods*

#### Description

Documentation for methods for class frfit

#### Usage

```
## S3 method for class 'frfit'
print(x, \ldots)## S3 method for class 'frfit'
plot(x, xlab=x$xvar, ylab=x$yvar, ...)
## S3 method for class 'frfit'
lines(x, tozero=FALSE, ...)
```
#### Arguments

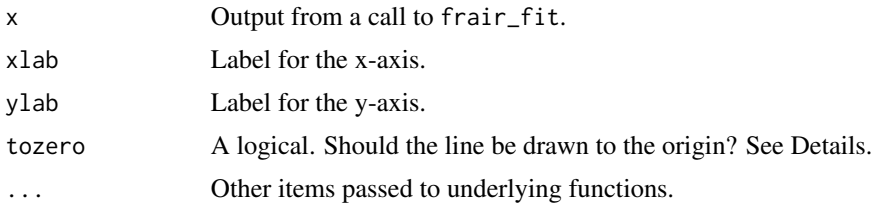

# Details

This documents standard methods for FRAIR objects of class frfit. However, because standard naming conventions have been used, some undocumented utility functions might also work (e.g. [coefficients](#page-0-0))

lines only adds lines to an existing plot, so an active graphics device needs to be present. lines draws the curve for the fitted response evaluated at values:

```
seq(from=min(x$x), to=max(x$x), length.out = 50) or
```
<span id="page-15-0"></span>

<span id="page-16-0"></span>seq(from=0, to=max(x\$x), length.out = 50) if tozero is TRUE.

If the supplied function is undefined at zero (and tozero is TRUE), then lines will plot lines to a small, non-zero number (1e-04) instead (with a warning). Clearly the intention here is to provide a nice-looking representation of the fitted curve and it is up to the user to determine *why* their desired curve is undefined at zero.

# Author(s)

Daniel Pritchard

# See Also

[frair\\_fit](#page-11-1), [lines](#page-0-0).

#### Examples

```
data(gammarus)
outII <- frair_fit(eaten~density, data=gammarus, response='rogersII',
       start=list(a = 1.2, h = 0.015), fixed=list(T=40/24)# Visualise fit
```

```
plot(outII, pch=20, col=rgb(0,0,0,0.2), xlim=c(0,30))
lines(outII)
```
<span id="page-16-1"></span>frair\_responses *FRAIR responses*

#### Description

Available predator-prey functional responses.

#### Usage

```
frair_responses(show=TRUE)
```
# Arguments

show A logical. If TRUE, information is printed to screen and nothing is returned.

# Details

frair\_responses is both a vector of useful information (via show=TRUE) and a vehicle to keep track of implemented functional responses. The latter is enforced by matching responses supplied to [frair\\_fit](#page-11-1) to the names returned by frair\_responses(show=FALSE).

# Author(s)

Daniel Pritchard

#### Examples

```
resp_known <- names(frair_responses(show=FALSE))
frair_responses(show=TRUE)
```
<span id="page-17-1"></span>

frair\_test *Test for evidence of type-II or type-III functional responses*

#### **Description**

Implements the phenomenological test of type-II *versus* type-III functional responses described by Juliano (2001)

#### Usage

```
frair_test(formula, data)
## S3 method for class 'frtest'
print(x, \ldots)
```
# Arguments

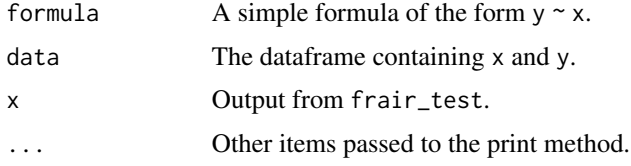

# Details

This function wraps up an otherwise trivial test for type-II *versus* type-III functional responses in a format consistent with the FRAIR syntax. It can be considered 'phenomenological' inasmuch as it tells the user if a type-II or type-III response is preferred, but not what form that curve should take nor if it is sensible to fit such a curve via non-linear regression.

The test relies on the established principle that a logistic regression on the *proportion* of prey consumed is a more sensitive test of functional response shape, especially at low prey densities, when a non-linear curve may not be able to distinguish the subtle difference in curve shape.

The logic follows that on the proportion scale, a type-II response will show an increasing (i.e. positive and statistically different from zero) initial slope with respect to density whereas a type-III response will show a negative slope, followed by a positive higher order slope.

The test proceeds by fitting two models:

glm(cbind(eaten,noteaten)~density, family='binomial')

glm(cbind(eaten,noteaten)~density+density^2, family='binomial')

where eaten is the left hand side of the formula input, density is the right hand side and noteaten is the difference between the two. The output from these models to determine which functional response is preferred using the logic above.

<span id="page-17-0"></span>

#### <span id="page-18-0"></span>frair\_test 19

Currently no consideration is given to a type-I (*i.e.* linear) response or any other potentially sensible fit other than a type-II or type-III response. It is up to the user to decide if it is appropriate to continue with fitting a mechanistic model of the functional response (*i.e.* [frair\\_fit](#page-11-1), [frair\\_compare](#page-9-1) and/or [frair\\_boot](#page-4-1)) on the back of the results of this test.

# Value

frair\_test returns a list of class frtest with the following items:

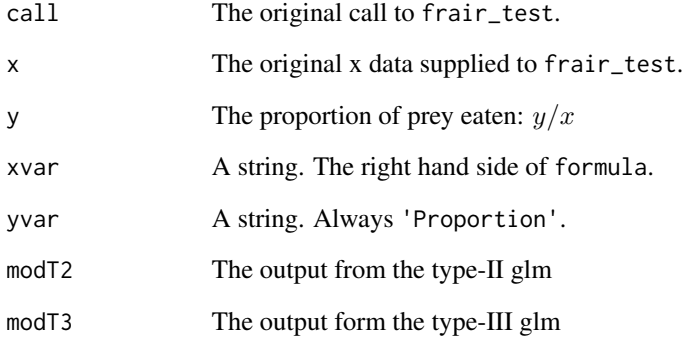

# Author(s)

Daniel Pritchard

# References

Juliano SA (2001) *Nonlinear curve fitting: Predation and functional response curves*. In: Scheiner SM, Gurevitch J (eds). *Design and analysis of ecological experiments*. Oxford University Press, Oxford, United Kingdom. pp 178–196.

# See Also

[frair\\_fit](#page-11-1)

```
data(gammarus)
frair_test(eaten~density, data=gammarus)
```

```
dat <- data.frame(x=1:100, y=floor(hassIII(1:100,b=0.01,c=0.001,h=0.03,T=1)))
frair_test(y~x, data=dat)
```
<span id="page-19-0"></span>

#### <span id="page-19-1"></span>Description

The 'Ecological Models and Data in R' type-II decreasing prey function.

#### Usage

```
emdII_fit(data, samp, start, fixed, boot=FALSE, windows=FALSE)
emdII_nll(a, h, P, T, X, Y)
emdII(X, a, h, P, T)
```
# Arguments

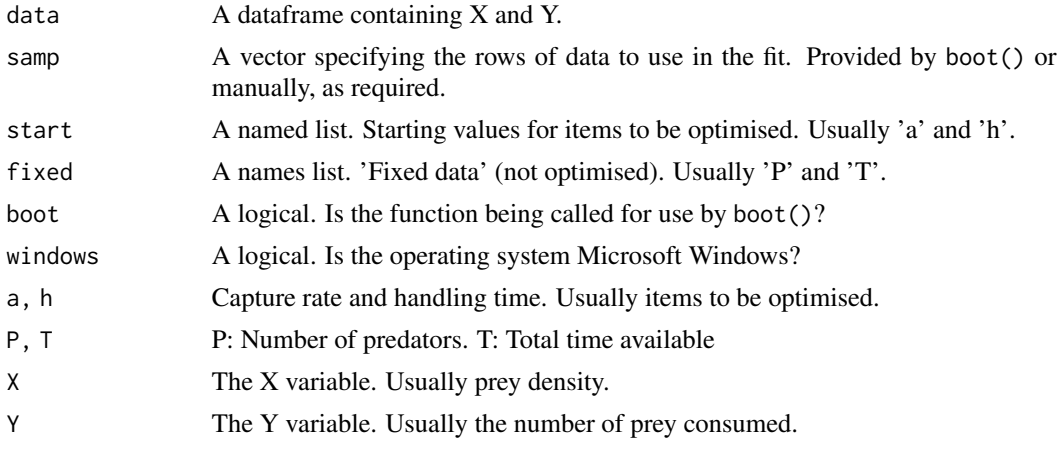

# Details

This implements the type-II functional response model described in detail in Bolker (2008). With the exception of *P* these functions are identical to those used in [rogersII](#page-31-2).

The emdII function solves the random predator equation using the LambertW equation (using the [lambertW0](#page-0-0) function from the *lamW* package), giving:

 $X -$ lambertW0(a \* h \*  $X$  \* exp(-a \* (P \* T - h \* X)))/(a \* h)

Note that generally speaking  $P$  is determined by the experimental design and is therefore usually provided as a 'fixed' variable. When  $P = 1$  the results should be identical to those provided by [rogersII](#page-31-2).

This is exactly the function in Chapter 8 of Bolker (2008), which in turn presents examples from Vonesh and Bolker (2005). Users are directed there for more information.

None of these functions are designed to be called directly, though they are all exported so that the user can call them directly if desired. The intention is that they are called via [frair\\_fit](#page-11-1), which calls them in the order they are specified above.

#### <span id="page-20-0"></span> $f_{\rm L}$  emdII 21

emdII\_fit does the heavy lifting and also pulls double duty as the statistic function for bootstrapping (*via* boot() in the boot package). The windows argument if required to prevent needless calls to require(frair) on platforms that can manage sane parallel processing.

The core fitting is done by [mle2](#page-0-0) from the bbmle package and users are directed there for more information. mle2 uses the emdII\_nll function to optimise emdII.

Further references and recommended reading can be found on the help page for [frair\\_fit.](#page-11-1)

#### Author(s)

Daniel Pritchard

#### References

Vonesh JR, Bolker BM (2005) Compensatory larval responses shift trade-offs associated with predatorinduced hatching plasticity. *Ecology* 86: 1580–1591. doi:10.1890/04-0535.

Bolker, BM (2008) *Ecological Models and Data in R*. Princeton University Press, Princeton, NJ.

# See Also

frair fit.

```
data(gammarus)
fitP1 <- frair_fit(eaten~density, data=gammarus,
                response='emdII', start=list(a = 1.2, h = 0.015),
                fixed=list(T=40/24, P=1))
fitP2 <- frair_fit(eaten~density, data=gammarus,
                response='emdII', start=list(a = 1.2, h = 0.015),
                fixed=list(T=40/24, P=2))
# Note that the coefficients are scaled to per prey item
coef(fitP1)
coef(fitP2)
# Should give identical answers to rogersII when P=1
rogII <- frair_fit(eaten~density, data=gammarus,
                response='rogersII', start=list(a = 1.2, h = 0.015),
                fixed=list(T=40/24))
coef(fitP1)
coef(rogII)
stopifnot(coef(fitP1)[1]==coef(rogII)[1])
stopifnot(coef(fitP1)[2]==coef(rogII)[2])
```
<span id="page-21-0"></span>

#### <span id="page-21-1"></span>Description

Scaling exponent response (assuming replacement) based on ideas dating back to Real (1977, at least)

#### Usage

```
flexp_fit(data, samp, start, fixed, boot=FALSE, windows=FALSE)
flexp_nll(b, q, h, T, X, Y)
flexp(X, b, q, h, T)
```
#### Arguments

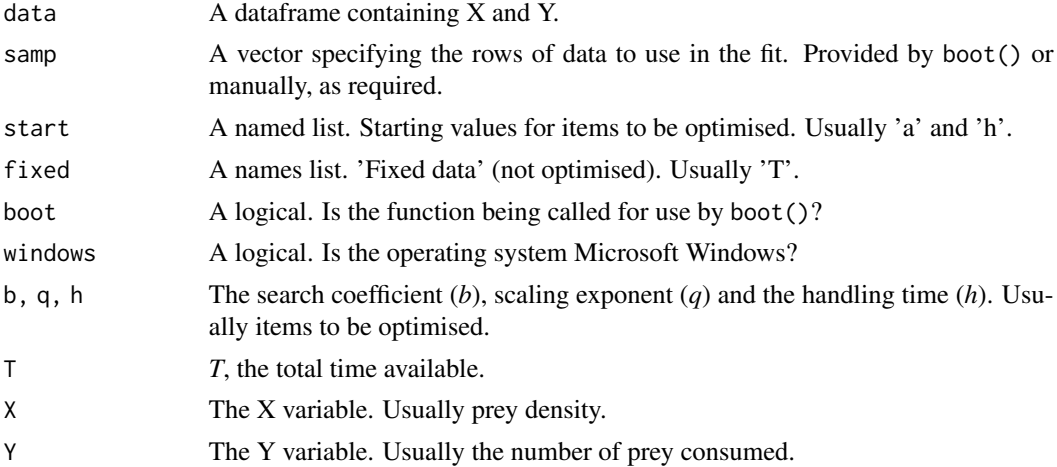

#### Details

This implements a type-II response with a scaling exponent on the capture rate (*a*), based on the use of Hill's exponents described by Real (1977). When  $q \ge 0$  the response becomes progressively more 'type-III-ish'. Integer values of *q* have useful interpretations based in enzymatic biochemistry but have been extended to many other fields (e.g. Flynn et al. 1997), including functional response analysis (Vucic-Pestic et al. 2010). Importantly, this function assumes that prey are replaced throughout the experiment (c.f. [flexpnr](#page-23-1) which does not).

The capture rate (*a*) follows the following relationship:

$$
a = bX^q
$$

and then (*a*) is used to calculate the number of prey eaten (*Ne*) following the same relationship as [hollingsII](#page-29-1):

$$
N_e = \frac{aN_0T}{1 + aN_0h}
$$

<span id="page-22-0"></span>where  $b$  is a search coefficient and other coefficients are as defined in [hollingsII](#page-29-1). Indeed when  $q = 0$ , then  $a = b$  and the relationship collapses to traditional type-II [Holling's Disc Equation.](#page-29-1) There is, therefore, a useful test on  $q = 0$  in the summary of the fit.

None of these functions are designed to be called directly, though they are all exported so that the user can call them directly if desired. The intention is that they are called via [frair\\_fit](#page-11-1), which calls them in the order they are specified above.

flexp\_fit does the heavy lifting and also pulls double duty as the statistic function for bootstrapping (*via* boot() in the boot package). The windows argument if required to prevent needless calls to require(frair) on platforms that can manage sane parallel processing.

The core fitting is done by [mle2](#page-0-0) from the bbmle package and users are directed there for more information. mle2 uses the flexp\_nll function to optimise flexp.

Further references and recommended reading can be found on the help page for [frair\\_fit.](#page-11-1)

# Author(s)

Daniel Pritchard

#### References

Real LA (1977) The Kinetics of Functional Response. *The American Naturalist* 111: 289–300.

Vucic-Pestic O, Rall BC, Kalinkat G, Brose U (2010) Allometric functional response model: body masses constrain interaction strengths. *Journal of Animal Ecology* 79: 249–256. doi:10.1111/j.1365- 2656.2009.01622.x.

Flynn KJ, Fasham MJR, Hipkin CR (1997) Modelling the interactions between ammonium and nitrate uptake in marine phytoplankton. *Philosophical Transactions of the Royal Society B: Biological Sciences* 352: 1625–1645.

#### See Also

[frair\\_fit](#page-11-1), [flexpnr](#page-23-1).

```
data(bythotrephes)
# NB: The flexpnr model is not correct for the experimental design of the bythotrephes data
```

```
expofit <- frair_fit(eaten~density, data=bythotrephes,
                response='flexpnr', start=list(b = 0.5, q = 1, h = 0.15),
                fixed=list(T=12/24))
## Plot
plot(expofit)
lines(expofit, col=2)
## Inspect
summary(expofit$fit)
```
# <span id="page-23-1"></span>Description

Scaling exponent response (not assuming replacement) based on ideas dating back to Real (1977, at least)

# Usage

```
flexpnr_fit(data, samp, start, fixed, boot=FALSE, windows=FALSE)
flexpnr_nll(b, q, h, T, X, Y)
flexpnr(X, b, q, h, T)
```
#### Arguments

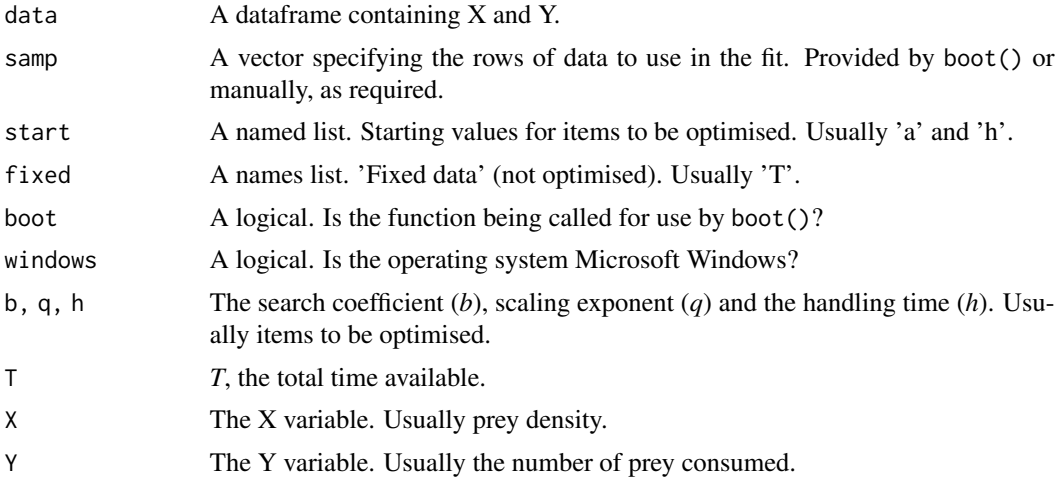

#### Details

This combines a type-II non-replacement functional response (*i.e.* a [Roger's random predator equa](#page-31-2)[tion\)](#page-31-2) with a scaling exponent on the capture rate (*a*). This function is generalised from that described in [flexp](#page-21-1) relaxing the assumption that prey are replaced throughout the experiment.

The capture rate (*a*) follows the following relationship:

$$
a = bX^q
$$

and then (*a*) is used to calculate the number of prey eaten (*Ne*) following the same relationship as [rogersII](#page-31-2):

$$
N_e = N_0 (1 - e^{(a(N_e h - T))})
$$

#### <span id="page-24-0"></span>fr\_flexpnr 25

where *b* is a search coefficient and other coefficients are as defined in [rogersII](#page-31-2). Because *Ne* appears on both side of the equation, the solution is found using Lambert's transcendental equation. FRAIR uses the [lambertW0](#page-0-0) function from the *lamW* package and the internal function is:

Ne  $\le$  - X - lambertW0(a  $\star$  h  $\star$  X  $\star$  exp(-a  $\star$  (T - h  $\star$  X)))/(a  $\star$  h)

where  $X = N0$ . When  $q = 0$ , then  $a = b$  and the relationship collapses to traditional type-II Rogers' random predator equation. There is, therefore, a useful test on  $q = 0$  in the summary of the fit.

None of these functions are designed to be called directly, though they are all exported so that the user can call them directly if desired. The intention is that they are called via [frair\\_fit](#page-11-1), which calls them in the order they are specified above.

flexpnr\_fit does the heavy lifting and also pulls double duty as the statistic function for bootstrapping (*via* boot() in the boot package). The windows argument if required to prevent needless calls to require(frair) on platforms that can manage sane parallel processing.

The core fitting is done by [mle2](#page-0-0) from the bbmle package and users are directed there for more information. mle2 uses the flexpnr\_nll function to optimise flexpnr.

Further references and recommended reading can be found on the help page for [frair\\_fit.](#page-11-1)

# Author(s)

Daniel Pritchard

#### References

Real LA (1977) The Kinetics of Functional Response. *The American Naturalist* 111: 289–300.

#### See Also

[frair\\_fit](#page-11-1), [flexp](#page-21-1).

```
# A 'type-II' example
data(gammarus)
rogfit <- frair_fit(eaten~density, data=gammarus,
                response='rogersII', start=list(a = 1.2, h = 0.015),
                fixed=list(T=40/24))
expofit <- frair_fit(eaten~density, data=gammarus,
                response='flexpnr', start=list(b = 1.2, q = 0, h = 0.015),
                fixed=list(T=40/24))
## Plot
plot(rogfit)
lines(rogfit)
lines(expofit, col=2)
## Inspect
summary(rogfit$fit)
summary(expofit$fit) # No evidence that q is different from zero...
AIC(rogfit$fit)
```

```
AIC(expofit$fit) # The exponent model is *not* preferred
# A 'type-III' example
data(bythotrephes)
rogfit <- frair_fit(eaten~density, data=bythotrephes,
                response='rogersII', start=list(a = 1.2, h = 0.015),
                fixed=list(T=12/24))
expofit <- frair_fit(eaten~density, data=bythotrephes,
               response='flexpnr', start=list(b = 1.2, q = 0, h = 0.015),
                fixed=list(T=12/24))
## Plot
plot(rogfit)
lines(rogfit)
lines(expofit, col=2)
## Inspect
summary(rogfit$fit)
summary(expofit$fit) # Some evidence that q is different from zero...
AIC(rogfit$fit)
AIC(expofit$fit) # The exponent model is preferred
```
fr\_hassIII *Hassell's Type III Response*

# <span id="page-25-1"></span>Description

Hassell's original type-III response (assuming replacement)

#### Usage

```
hassIII_fit(data, samp, start, fixed, boot=FALSE, windows=FALSE)
hassIII_nll(b, c, h, T, X, Y)
hassIII(X, b, c, h, T)
```
#### Arguments

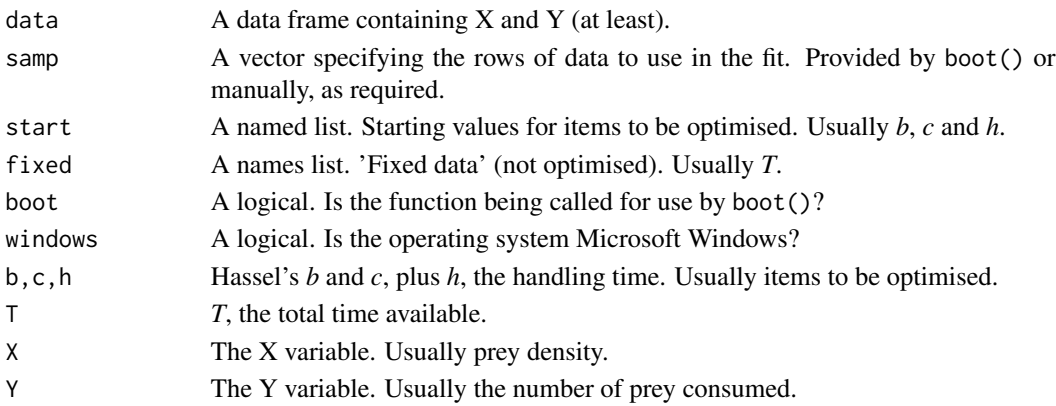

#### <span id="page-26-0"></span>fr\_hassIII 27

#### Details

This implements the original Hassel's type-III functional response, assuming prey density is kept constant (i.e. a 'replacement' experimental design). In practice, constant prey density might be an unrealistic assumption, in which case users should consider the [hassIIIr](#page-3-1) function instead.

In Hassel et al.'s original formulation, the capture rate *a* is assumed to vary with the prey density in the following hyperbolic relationship:

 $a < - (b * X) / (1 + c * X)$ 

where b and c are coefficients to be fitted and *X* is the initial prey density. This is the initial formulation of Hassell et al. (1977) and uses their naming conventions. The value for *a* is then used within a traditional Holling's disc equation (see [hollingsII](#page-29-1)).

None of these functions are designed to be called directly, though they are all exported so that the user can do so if desired. The intention is that they are called via [frair\\_fit](#page-11-1), which calls them in the order they are specified above.

hassIII\_fit does the heavy lifting and also pulls double duty as the statistic function for bootstrapping (*via* boot() in the boot package). The windows argument if required to prevent needless calls to require(frair) on platforms that can manage sane parallel processing.

The core fitting is done by [mle2](#page-0-0) from the bbmle package and users are directed there for more information. mle2 uses the hassIII\_nll function to optimise hassIII.

Further references and recommended reading can be found on the help page for [frair\\_fit.](#page-11-1)

#### Author(s)

Daniel Pritchard

#### References

Hassell M, Lawton J, Beddington J (1977) Sigmoid functional responses by invertebrate predators and parasitoids. *Journal of Animal Ecology* 46: 249–262.

#### See Also

[frair\\_fit](#page-11-1).

```
datx <- rep(c(1, 2, 3, 4, 6, 12, 24, 50, 100), times=10)
daty1 <- round(hassIII(X=datx,
            b=0.08*rnorm(length(datx), mean=1, sd=0.1),
            c=0.1*rnorm(length(datx), mean=1, sd=0.1),
            h=0.1*rnorm(length(datx), mean=1, sd=0.1),
            T=1), \theta)
daty2 <- round(hassIII(X=datx,
            b=0.05*rnorm(length(datx), mean=1, sd=0.1),
            c=0.1*rnorm(length(datx), mean=1, sd=0.1),
            h=0.2*rnorm(length(datx), mean=1, sd=0.1),
            T=1), 0)dat <- data.frame(datx,daty1,daty2)
```

```
hassIII_1 <- frair_fit(daty1~datx, data=dat, response='hassIII',
       start=list(b=0.05, c=0.1, h=0.1), fixed=list(T=1))
hassIII_2 <- frair_fit(daty2~datx, data=dat, response='hassIII',
       start=list(b=0.05, c=0.1, h=0.1), fixed=list(T=1))
plot(c(0,100), c(0,15), type='n', xlab='Density', ylab='No. Eaten')
points(hassIII_1)
points(hassIII_2, col=4)
lines(hassIII_1)
lines(hassIII_2, col=4)
frair_compare(hassIII_1, hassIII_2)
```
fr\_hassIIInr *Hassell's Type III Response, without replacement*

# <span id="page-27-1"></span>Description

Hassell's type-III response (not assuming replacement)

#### Usage

```
hassIIInr_fit(data, samp, start, fixed, boot=FALSE, windows=FALSE)
hassIIInr_nll(b, c, h, T, X, Y)
hassIIInr(X, b, c, h, T)
```
# Arguments

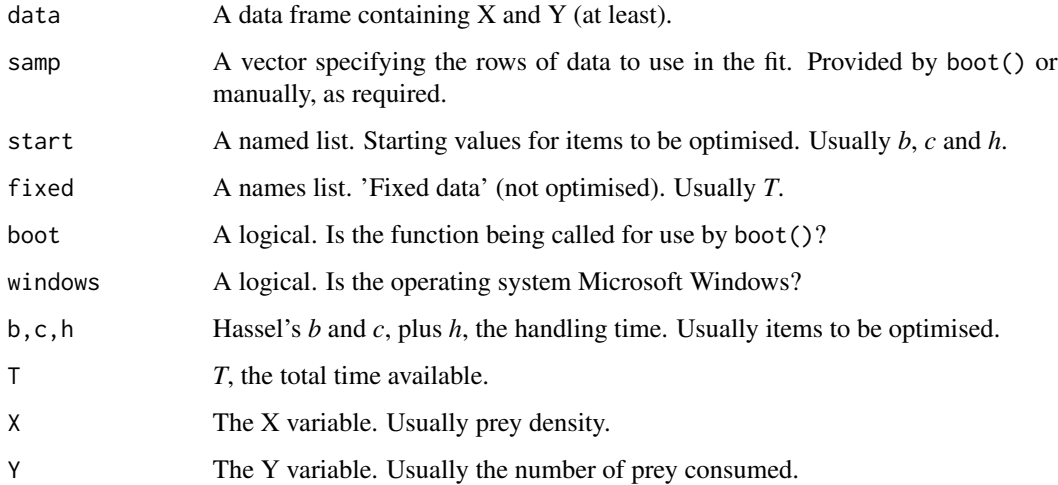

<span id="page-27-0"></span>

#### <span id="page-28-0"></span>fr\_hassIIInr 29

#### Details

This implements Hassel's Type-III extension to the 'random predator' functional response. This does not assume prey are replaced throughout the experiment (c.f. [hassIII](#page-25-1)). The number of prey eaten (*Ne*) follow the same relationship defined for [the Roger's Type-II response,](#page-31-2) however the capture rate (*a*) is assumed to vary with prey density in the following hyperbolic relationship:

 $a < - (b * X) / (1 + c * X)$ 

where b and c are coefficients to be fitted and  $X$  is the initial prey density. This is the initial formulation of Hassell et al. (1977) and uses their naming conventions. The value for *a* is then used within the Roger's Type-II 'random predator' equation (see [rogersII](#page-31-2)).

None of these functions are designed to be called directly, though they are all exported so that the user can do so if desired. The intention is that they are called via [frair\\_fit](#page-11-1), which calls them in the order they are specified above.

hassIIInr\_fit does the heavy lifting and also pulls double duty as the statistic function for bootstrapping (*via* boot() in the boot package). The windows argument if required to prevent needless calls to require(frair) on platforms that can manage sane parallel processing.

The core fitting is done by [mle2](#page-0-0) from the bbmle package and users are directed there for more information. mle2 uses the hassIIInr\_nll function to optimise hassIIInr.

Further references and recommended reading can be found on the help page for [frair\\_fit.](#page-11-1)

#### Author(s)

Daniel Pritchard

# References

Hassell M, Lawton J, Beddington J (1977) Sigmoid functional responses by invertebrate predators and parasitoids. *Journal of Animal Ecology* 46: 249–262.

# See Also

# [frair\\_fit](#page-11-1).

```
datx <- rep(c(1, 2, 3, 4, 6, 12, 24, 50, 100), times=10)
daty1 <- round(hassIIInr(X=datx,
            b=0.08*rnorm(length(datx), mean=1, sd=0.1),
            c=0.1*rnorm(length(datx), mean=1, sd=0.1),
            h=0.08*rnorm(length(datx), mean=1, sd=0.1),
            T=1),0)
daty2 <- round(hassIIInr(X=datx,
            b=0.05*rnorm(length(datx), mean=1, sd=0.1),
            c=0.08*rnorm(length(datx), mean=1, sd=0.1),
            h=0.1*rnorm(length(datx), mean=1, sd=0.1),
            T=1), \emptyset)
dat <- data.frame(datx,daty1,daty2)
hassIIInr_1 <- frair_fit(daty1~datx, data=dat, response='hassIIInr',
```

```
start=list(b=0.05, c=0.1, h=0.1), fixed=list(T=1))
hassIIInr_2 <- frair_fit(daty2~datx, data=dat, response='hassIIInr',
        start=list(b=0.05, c=0.1, h=0.1), fixed=list(T=1))
plot(c(0,100), c(0,15), type='n', xlab='Density', ylab='No. Eaten')
points(hassIIInr_1)
points(hassIIInr_2, col=4)
lines(hassIIInr_1)
lines(hassIIInr_2, col=4)
frair_compare(hassIIInr_1, hassIIInr_2)
```
fr\_hollingsII *Holling's Original Type II Response*

# <span id="page-29-1"></span>Description

Holling's Type II predator-prey function.

# Usage

```
hollingsII_fit(data, samp, start, fixed, boot=FALSE, windows=FALSE)
hollingsII_nll(a, h, T, X, Y)
hollingsII(X, a, h, T)
```
# Arguments

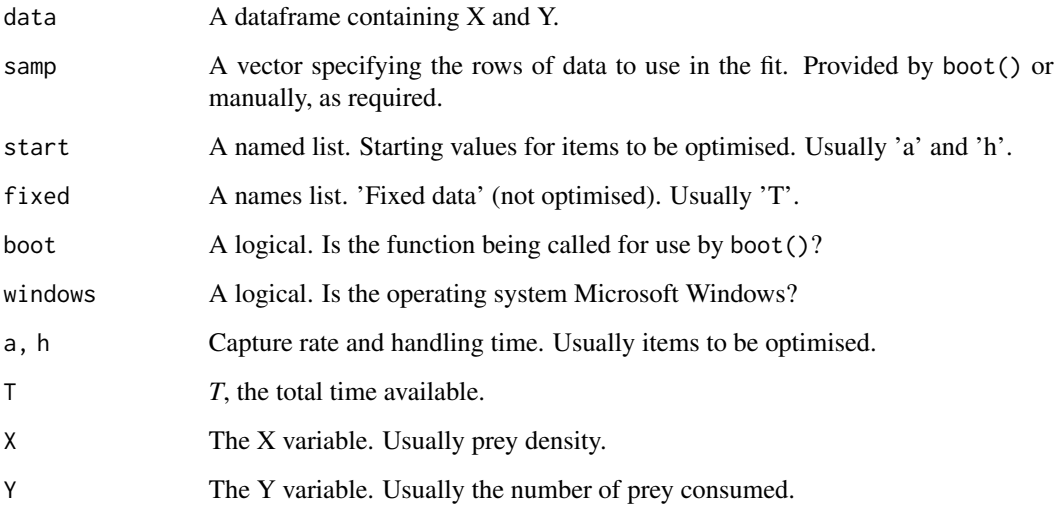

<span id="page-29-0"></span>

#### <span id="page-30-0"></span>fr\_hollingsII 31

# Details

This implements the Hollings original type-II functional response, otherwise known as the 'disc equation'. An important assumption of this equation is that prey density remains constant (*i.e.* a 'replacement' experimental design). In practice this is often not the case and often the Roger's 'random predator' equation may be more appropriate (see [rogersII](#page-31-2)).

In Holling's original formulation the number of prey eaten (*Ne*) follows the relationship:

$$
N_e = \frac{aN_0T}{1 + aN_0h}
$$

Where  $N_0$  is the initial number of prey and  $a$ ,  $h$  and  $T$  are the capture rate, handling time and the total time available, receptively. It is implemented internally in FRAIR as:

Ne <- (a\*X\*T)/(1+a\*X\*h)

where  $X = N_0$ .

None of these functions are designed to be called directly, though they are all exported so that the user can call them directly if desired. The intention is that they are called via [frair\\_fit](#page-11-1), which calls them in the order they are specified above.

rogersII\_fit does the heavy lifting and also pulls double duty as the statistic function for bootstrapping (*via* boot() in the boot package). The windows argument if required to prevent needless calls to require(frair) on platforms that can manage sane parallel processing.

The core fitting is done by [mle2](#page-0-0) from the bbmle package and users are directed there for more information. mle2 uses the rogersII\_nll function to optimise rogersII.

Further references and recommended reading can be found on the help page for [frair\\_fit.](#page-11-1)

# Author(s)

Daniel Pritchard

## References

Bolker BM (2008) *Ecological Models and Data in R*. Princeton University Press, Princeton, NJ.

#### See Also

frair fit.

```
datx <- rep(c(1, 2, 3, 4, 6, 12, 24, 50, 100), times=10)
daty1 <- round(hollingsII(X=datx,
            a=0.75*rnorm(length(datx), mean=1, sd=0.1),
            h=0.1*rnorm(length(datx), mean=1, sd=0.1),
            T=1), 0)
daty2 <- round(hollingsII(X=datx,
            a=0.75*rnorm(length(datx), mean=1, sd=0.1),
            h=0.01*rnorm(length(datx), mean=1, sd=0.1),
            T=1),0)
```

```
dat <- data.frame(datx,daty1,daty2)
hollII_1 <- frair_fit(daty1~datx, data=dat, response='hollingsII',
       start=list(a=1, h=0.1), fixed=list(T=1))
hollII_2 <- frair_fit(daty2~datx, data=dat, response='hollingsII',
       start=list(a=1, h=0.01), fixed=list(T=1))
plot(c(0,100), c(0,40), type='n', xlab='Density', ylab='No. Eaten')
points(hollII_1)
points(hollII_2, col=4)
lines(hollII_1)
lines(hollII_2, col=4)
frair_compare(hollII_1, hollII_2)
```
<span id="page-31-1"></span>fr\_rogersII *Rogers' Type II Response*

# <span id="page-31-2"></span>Description

Rogers' Type II decreasing prey function.

# Usage

```
rogersII_fit(data, samp, start, fixed, boot=FALSE, windows=FALSE)
rogersII_nll(a, h, T, X, Y)
rogersII(X, a, h, T)
```
# Arguments

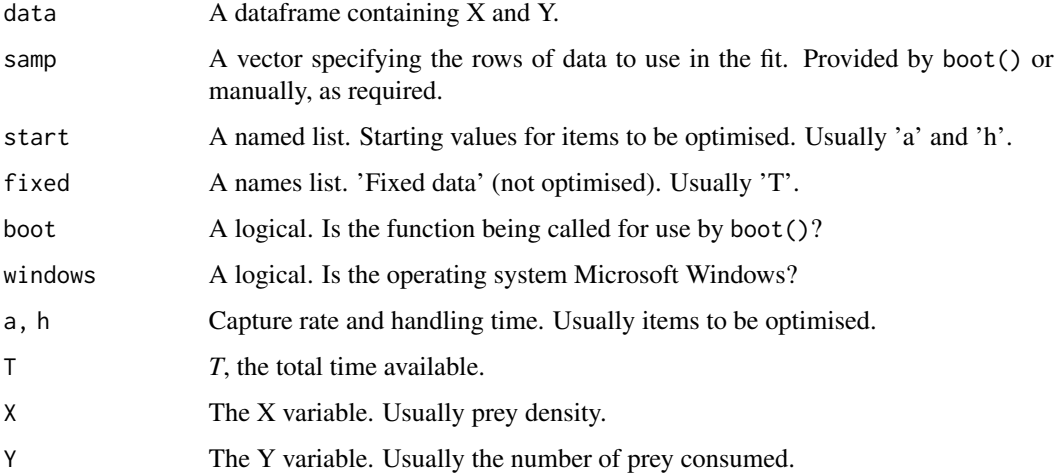

#### <span id="page-32-0"></span>fr\_rogersII 33

#### Details

This implements the Rogers' 'random predator' type-II functional response. This does not assume prey are replaced throughout the experiment (c.f. [hollingsII](#page-29-1)). The number of prey eaten  $(N_e)$ follows the relationship:

$$
N_e = N_0 (1 - e^{(a(N_e h - T))})
$$

Where  $N_0$  is the initial number of prey and  $a$ ,  $h$  and  $T$  are the capture rate, handling time and the total time available, respectively. The fact that  $N_e$  appears on both side of the equation, poses some problems, but can be efficiently dealt with using Lambert's transcendental equation (Bolker, 2008). FRAIR uses the [lambertW0](#page-0-0) function from the *lamW* package and uses this function internally as:

Ne <- X - lambertW0(a \* h \* X \* exp(-a \*  $(T - h * X))$ )/(a \* h)

where  $X = N_0$ . For further information users are directed to Chapter 8 (and preceding chapters, if needed) of Bolker (2008) where this approach is discussed in depth. Note that Bolker (2008) uses an implementation that 'partitions' the *a* and *h* coefficients between multiple prey items. This code is implemented in FRAIR as [emdII](#page-19-1).

None of these functions are designed to be called directly, though they are all exported so that the user can call them directly if desired. The intention is that they are called via [frair\\_fit](#page-11-1), which calls them in the order they are specified above.

hollingsII\_fit does the heavy lifting and also pulls double duty as the statistic function for bootstrapping (*via* boot() in the boot package). The windows argument if required to prevent needless calls to require(frair) on platforms that can manage sane parallel processing.

The core fitting is done by [mle2](#page-0-0) from the bbmle package and users are directed there for more information. mle2 uses the rogersII\_nll function to optimise rogersII.

Further references and recommended reading can be found on the help page for [frair\\_fit.](#page-11-1)

#### **Note**

Note that although Rogers (1972) is the most commonly cited reference for this equation, Royama (1971) described it one year earlier than Rogers and thus should also be given credit.

#### Author(s)

Daniel Pritchard

#### References

Bolker BM (2008) *Ecological Models and Data in R*. Princeton University Press, Princeton, NJ. Rogers, D. (1972). Random search and insect population models. The Journal of Animal Ecology, 369-383. Royama, T. (1971). A comparative study of models for predation and parasitism. Researches on Population Ecology, 13, 1-91.

# See Also

frair fit.

# Examples

data(gammarus)

```
pulex <- gammarus[gammarus$spp=='G.pulex',]
celt <- gammarus[gammarus$spp=='G.d.celticus',]
pulexfit <- frair_fit(eaten~density, data=pulex,
                response='rogersII', start=list(a = 1.2, h = 0.015),
                fixed=list(T=40/24))
celtfit <- frair_fit(eaten~density, data=celt,
                response='rogersII', start=list(a = 1.2, h = 0.015),
                fixed=list(T=40/24))
plot(c(0,30), c(0,30), type='n', xlab='Density', ylab='No. Eaten')
points(pulexfit)
points(celtfit, col=4)
lines(pulexfit)
lines(celtfit, col=4)
frair_compare(pulexfit, celtfit)
## Not run:
pulexfit_b <- frair_boot(pulexfit)
celtfit_b <- frair_boot(celtfit)
confint(pulexfit_b)
confint(celtfit_b)
## End(Not run)
```
fr\_typeI *Type I Response*

# <span id="page-33-1"></span>Description

A generic type-I (linear) response.

#### Usage

```
typeI_fit(data, samp, start, fixed, boot=FALSE, windows=FALSE)
typeI_nll(a, T, X, Y)
typeI(X, a, T)
```
#### Arguments

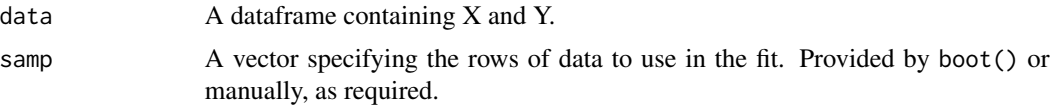

<span id="page-33-0"></span>

<span id="page-34-0"></span>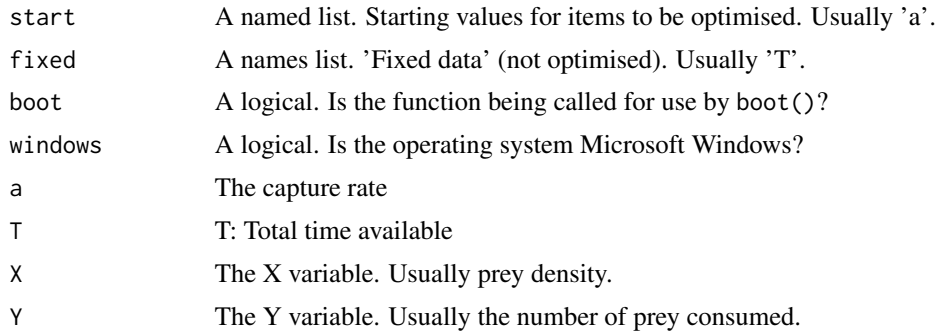

# Details

This implements a simple type-I, or linear functional response. This is helpful when the response is known (or suspected) to be handling time independent. It is implemented as:

$$
N_e = aN_0T
$$

where *a* is the capture rate, *T* is the total time available and  $N_0 (=X)$  is the initial prey density.

None of these functions are designed to be called directly, though they are all exported so that the user can call them directly if desired. The intention is that they are called via [frair\\_fit](#page-11-1), which calls them in the order they are specified above.

typeI\_fit does the heavy lifting and also pulls double duty as the statistic function for bootstrapping (*via* boot() in the boot package). The windows argument if required to prevent needless calls to require(frair) on platforms that can manage sane parallel processing.

The core fitting is done by [mle2](#page-0-0) from the bbmle package and users are directed there for more information. mle2 uses the typeI\_nll function to optimise typeI.

Further references and recommended reading can be found on the help page for [frair\\_fit.](#page-11-1)

#### Author(s)

Daniel Pritchard

#### See Also

[frair\\_fit](#page-11-1).

```
datx <- rep(1:60, times=5)
r1 <- rnorm(60*5, mean = 0.25, sd = 0.1)
r2 \le r rnorm(60*5, mean = 0.75, sd = 0.1)
r1[r1>1] <- 1
r2[r2>1] <- 1
daty1 <- abs(round(r1*datx, 0))
daty2 <- abs(round(r2*datx, 0))
dat <- data.frame(datx,daty1,daty2)
```

```
TI1 <- frair_fit(daty1~datx, data=dat, response='typeI',
        start=list(a=0.5), fixed=list(T=1))
TI2 <- frair_fit(daty2~datx, data=dat, response='typeI',
        start=list(a=0.5), fixed=list(T=1))
plot(c(0,60), c(0,60), type='n', xlab='Density', ylab='No. Eaten')
points(TI1)
points(TI2, col=4)
lines(TI1)
lines(TI2, col=4)
# Test with frair_compare
frair_compare(TI1, TI2)
## Not run:
# Test with a big stick
TI1b <- frair_boot(TI1)
TI2b <- frair_boot(TI2)
confint(TI1b)
confint(TI2b)
plot(c(0,60), c(0,60), type='n', xlab='Density', ylab='No. Eaten')
drawpoly(TI1b, col=1)
drawpoly(TI2b, col=4)
points(TI1b, pch=20)
points(TI2b, pch=20, col=4)
## End(Not run)
```
gammarus *Gammarus Functional Response Data*

# Description

Functional response dataset for two species of *Gammarus* spp. (freshwater amphipods) eating *Simulium* spp. (black fly) larvae.

# Usage

```
data(gammarus)
```
# Format

A dataframe with the following structure:

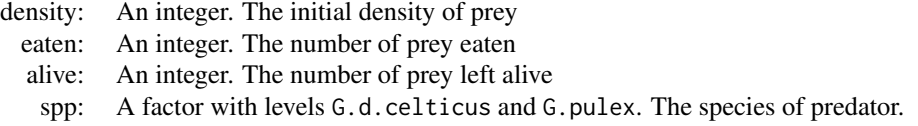

#### gammarus 37

#### Details

This dataset is a stripped-down version of that presented in Paterson et al. 2014. It contains only *Simulium* spp. data with all other treatments (other than predator identity) pooled. The predators are amphipods which are either native (*Gammarus duebeni celticus*) or invasive (*Gammarus pulex*) to waterways in Ireland. Total experimental time was 40 hours.

## Source

Paterson RA, Dick JTA, Pritchard DW, Ennis M, Hatcher MJ & Dunn AM. 2014. Predicting invasive species impacts: community module functional response experiments reveal context dependencies. *Journal of Animal Ecology* 84:453-463 doi:1111/1365-2656.12292

```
data(gammarus)
str(gammarus)
```

```
with(gammarus,
```

```
plot(density, eaten, type='n',
xlab='Density', ylab='No. Prey Eaten'))
with(gammarus[gammarus$spp=='G.d.celticus',],
points(density-0.2, eaten, pch=20, col=rgb(0,0.5,0,0.2)))
with(gammarus[gammarus$spp=='G.pulex',],
points(density+0.2, eaten, pch=20, col=rgb(0.5,0,0,0.2)))
```

```
legend(2,20, c('Native', 'Invasive'), pch=20,
col=c(rgb(0,0.5,0), rgb(0.5,0,0)))
```
# <span id="page-37-0"></span>**Index**

∗ datasets bythotrephes, [2](#page-1-0) gammarus, [36](#page-35-0) bdII *(*frair-deprecated*)*, [4](#page-3-0) bdII\_diff *(*frair-deprecated*)*, [4](#page-3-0) bdII\_fit *(*frair-deprecated*)*, [4](#page-3-0) bdII\_nll *(*frair-deprecated*)*, [4](#page-3-0) bdII\_nll\_diff *(*frair-deprecated*)*, [4](#page-3-0) boot, *[6](#page-5-0)* boot.ci, *[8,](#page-7-0) [9](#page-8-0)* bythotrephes, [2](#page-1-0) coefficients, *[8](#page-7-0)*, *[16](#page-15-0)* confint.frboot *(*frair\_boot\_methods*)*, [7](#page-6-0) drawpoly, [3](#page-2-0) drawpoly.frboot, *[4](#page-3-0)* drawpoly.frboot *(*frair\_boot\_methods*)*, [7](#page-6-0) emdII, *[5](#page-4-0)*, *[11](#page-10-0)*, *[33](#page-32-0)* emdII *(*fr\_emdII*)*, [20](#page-19-0) emdII\_diff *(*frair\_compare*)*, [10](#page-9-0) emdII\_fit *(*fr\_emdII*)*, [20](#page-19-0) emdII\_nll *(*fr\_emdII*)*, [20](#page-19-0) emdII\_nll\_diff *(*frair\_compare*)*, [10](#page-9-0)

flexp, *[5](#page-4-0)*, *[11](#page-10-0)*, *[24,](#page-23-0) [25](#page-24-0)* flexp *(*fr\_flexp*)*, [22](#page-21-0) flexp\_diff *(*frair\_compare*)*, [10](#page-9-0) flexp\_fit *(*fr\_flexp*)*, [22](#page-21-0) flexp\_nll *(*fr\_flexp*)*, [22](#page-21-0) flexp\_nll\_diff *(*frair\_compare*)*, [10](#page-9-0) flexpnr, *[5](#page-4-0)*, *[11](#page-10-0)*, *[22,](#page-21-0) [23](#page-22-0)* flexpnr *(*fr\_flexpnr*)*, [24](#page-23-0) flexpnr\_diff *(*frair\_compare*)*, [10](#page-9-0) flexpnr\_fit *(*fr\_flexpnr*)*, [24](#page-23-0) flexpnr\_nll *(*fr\_flexpnr*)*, [24](#page-23-0) flexpnr\_nll\_diff *(*frair\_compare*)*, [10](#page-9-0) for those methods, *[7](#page-6-0)*, *[14](#page-13-0)* fr\_bdII *(*frair-deprecated*)*, [4](#page-3-0)

fr\_emdII, [20](#page-19-0) fr\_flexp, [22](#page-21-0) fr\_flexpnr, [24](#page-23-0) fr\_hassIII, [26](#page-25-0) fr\_hassIIInr, [28](#page-27-0) fr\_hassIIIr *(*frair-deprecated*)*, [4](#page-3-0) fr\_hollingsII, [30](#page-29-0) fr\_real77 *(*frair-deprecated*)*, [4](#page-3-0) fr\_real77r *(*frair-deprecated*)*, [4](#page-3-0) fr\_rogersII, *[7](#page-6-0)*, *[14](#page-13-0)*, [32](#page-31-0) fr\_typeI, [34](#page-33-0) frair *(*frair-package*)*, [2](#page-1-0) frair-deprecated, [4](#page-3-0) frair-package, [2](#page-1-0) frair\_boot, *[2](#page-1-0)*, [5,](#page-4-0) *[9](#page-8-0)*, *[14](#page-13-0)*, *[19](#page-18-0)* frair\_boot\_methods, *[7](#page-6-0)*, [7](#page-6-0) frair\_compare, *[2](#page-1-0)*, [10,](#page-9-0) *[19](#page-18-0)* frair\_fit, *[2](#page-1-0)*, *[6,](#page-5-0) [7](#page-6-0)*, *[10](#page-9-0)[–12](#page-11-0)*, [12,](#page-11-0) *[17](#page-16-0)*, *[19](#page-18-0)[–21](#page-20-0)*, *[23](#page-22-0)*, *[25](#page-24-0)*, *[27](#page-26-0)*, *[29](#page-28-0)*, *[31](#page-30-0)*, *[33](#page-32-0)*, *[35](#page-34-0)* frair\_fit\_methods, [16](#page-15-0) frair\_responses, *[14](#page-13-0)*, [17](#page-16-0) frair\_test, *[2](#page-1-0)*, [18](#page-17-0)

#### gammarus, [36](#page-35-0)

hassIII, *[11](#page-10-0)*, *[29](#page-28-0)* hassIII *(*fr\_hassIII*)*, [26](#page-25-0) hassIII\_diff *(*frair\_compare*)*, [10](#page-9-0) hassIII\_fit *(*fr\_hassIII*)*, [26](#page-25-0) hassIII\_nll *(*fr\_hassIII*)*, [26](#page-25-0) hassIII\_nll\_diff *(*frair\_compare*)*, [10](#page-9-0) hassIIInr, *[5](#page-4-0)*, *[11](#page-10-0)* hassIIInr *(*fr\_hassIIInr*)*, [28](#page-27-0) hassIIInr\_diff *(*frair\_compare*)*, [10](#page-9-0) hassIIInr\_fit *(*fr\_hassIIInr*)*, [28](#page-27-0) hassIIInr\_nll *(*fr\_hassIIInr*)*, [28](#page-27-0) hassIIInr\_nll\_diff *(*frair\_compare*)*, [10](#page-9-0) hassIIIr, *[27](#page-26-0)* hassIIIr *(*frair-deprecated*)*, [4](#page-3-0) hassIIIr\_diff *(*frair-deprecated*)*, [4](#page-3-0)

# INDEX  $39$

```
hassIIIr_fit (frair-deprecated), 4
hassIIIr_nll (frair-deprecated), 4
hassIIIr_nll_diff (frair-deprecated), 4
Holling's Disc Equation, 23
hollingsII, 11, 22, 23, 27, 33
hollingsII (fr_hollingsII), 30
hollingsII_diff (frair_compare), 10
hollingsII_fit (fr_hollingsII), 30
hollingsII_nll (fr_hollingsII), 30
hollingsII_nll_diff (frair_compare), 10
```
lambertW0, *[20](#page-19-0)*, *[25](#page-24-0)*, *[33](#page-32-0)* lines, *[9](#page-8-0)*, *[17](#page-16-0)* lines.frboot *(*frair\_boot\_methods*)*, [7](#page-6-0) lines.frfit *(*frair\_fit\_methods*)*, [16](#page-15-0)

mle2, *[11](#page-10-0)*, *[13,](#page-12-0) [14](#page-13-0)*, *[21](#page-20-0)*, *[23](#page-22-0)*, *[25](#page-24-0)*, *[27](#page-26-0)*, *[29](#page-28-0)*, *[31](#page-30-0)*, *[33](#page-32-0)*, *[35](#page-34-0)*

optim, *[13](#page-12-0)*

```
plot.frboot (frair_boot_methods), 7
plot.frfit (frair_fit_methods), 16
polygon, 9
print.bootci, 8, 9
print.frboot (frair_boot_methods), 7
print.frconf (frair_boot_methods), 7
print.frfit (frair_fit_methods), 16
print.frtest (frair_test), 18
```

```
quantile, 8
```

```
real77 (frair-deprecated), 4
real77_diff (frair-deprecated), 4
real77_fit (frair-deprecated), 4
real77_nll (frair-deprecated), 4
real77_nll_diff (frair-deprecated), 4
real77r (frair-deprecated), 4
real77r_diff (frair-deprecated), 4
real77r_fit (frair-deprecated), 4
real77r_nll (frair-deprecated), 4
real77r_nll_diff (frair-deprecated), 4
Roger's random predator equation, 24
rogersII, 11, 20, 24, 25, 29, 31
rogersII (fr_rogersII), 32
rogersII_diff (frair_compare), 10
rogersII_fit (fr_rogersII), 32
rogersII_nll (fr_rogersII), 32
rogersII_nll_diff (frair_compare), 10
```
the Roger's Type-II response, *[29](#page-28-0)*

typeI, *[11](#page-10-0)* typeI *(*fr\_typeI*)*, [34](#page-33-0) typeI\_diff *(*frair\_compare*)*, [10](#page-9-0) typeI\_fit *(*fr\_typeI*)*, [34](#page-33-0) typeI\_nll *(*fr\_typeI*)*, [34](#page-33-0) typeI\_nll\_diff *(*frair\_compare*)*, [10](#page-9-0)